- *1. Figura-fondo*
- *2. Ley de semejanza*
- *3. Ley de proximidad*
- *4. Ley de continuidad*
- *5. Ley de cierre*
- *6. Ley de pregnancia o simplicidad*

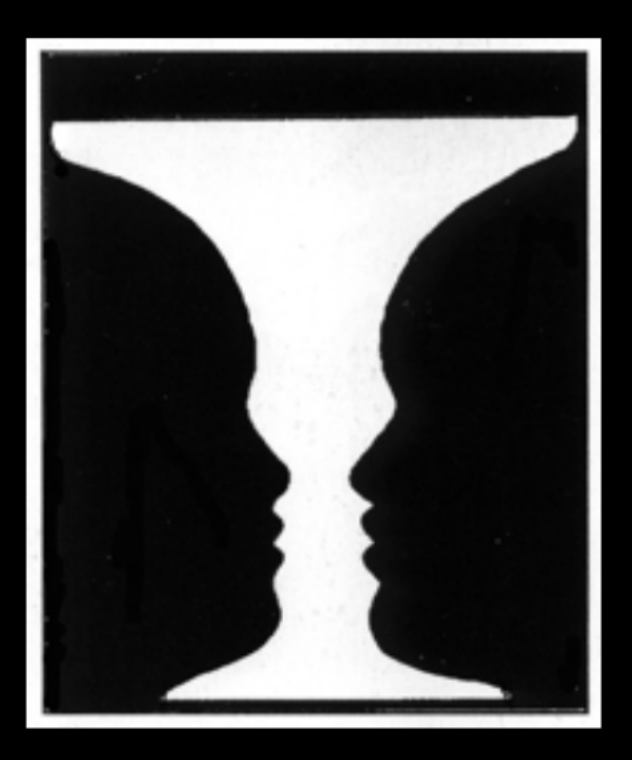

### La figura

- · se halla delimitada
- · se presenta como un objeto definido, sólido y estructurado.
- · tiene un color local sólido
- · se percibe más cercana
- · se recuerda mejor

### El fondo

- · continua detrás de la figura
- · parece más etéreo y vago
- · se recuerda peor
- · queda por detrás, a distancia

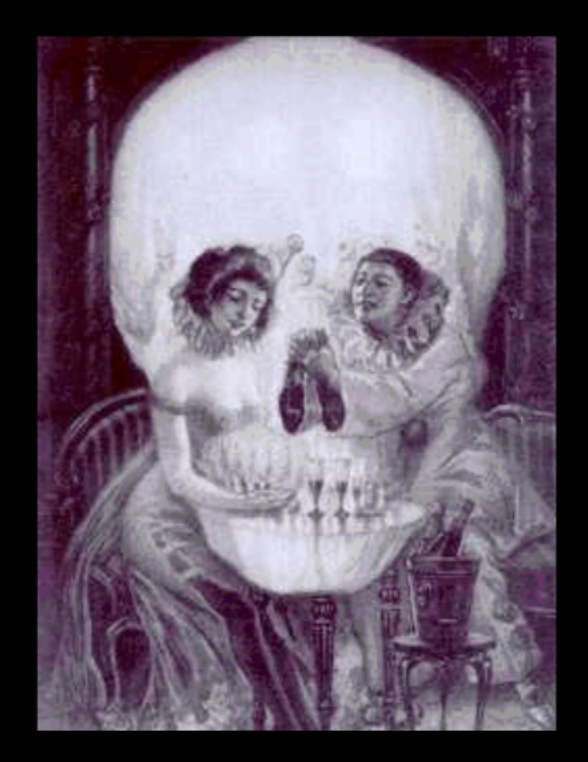

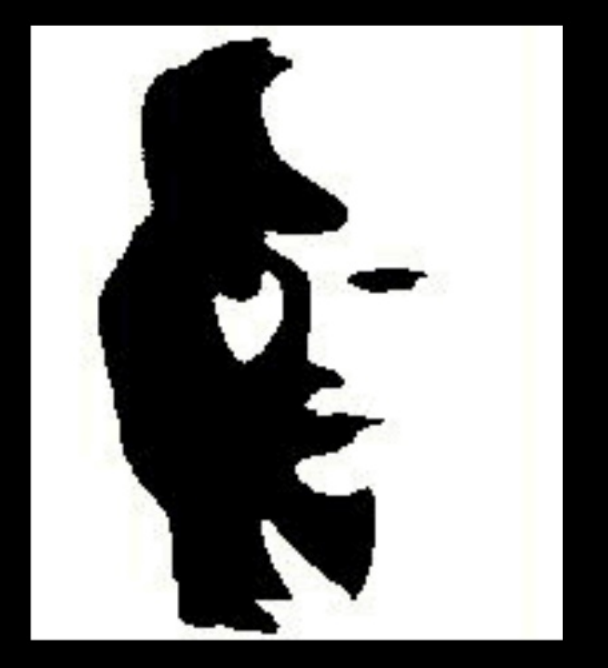

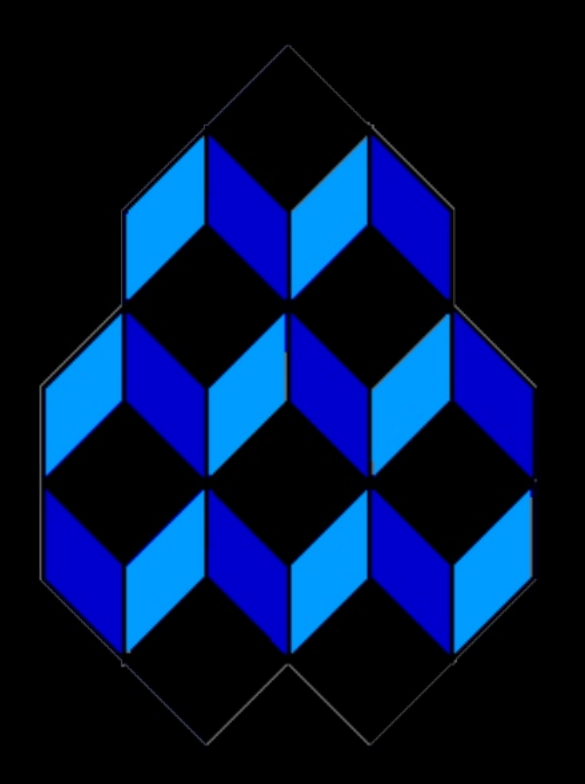

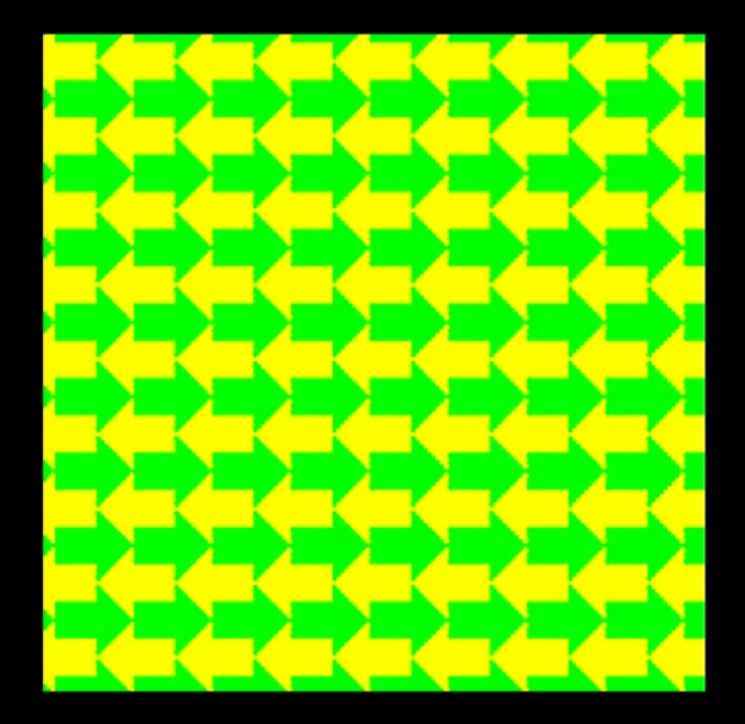

### Semejanza

Cuando concurren varios elementos de diferentes clases, hay una tendencia a constituir grupos con los que son iguales

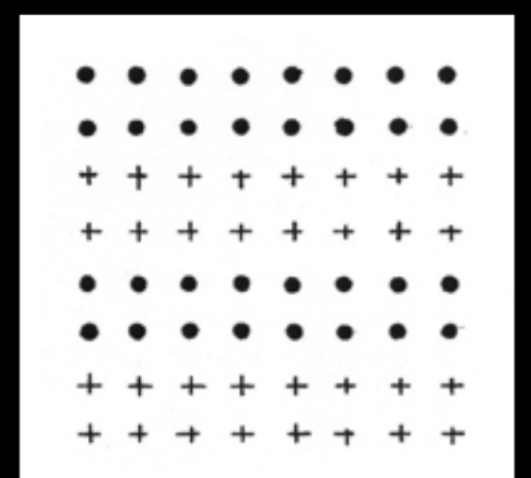

### Semejanza

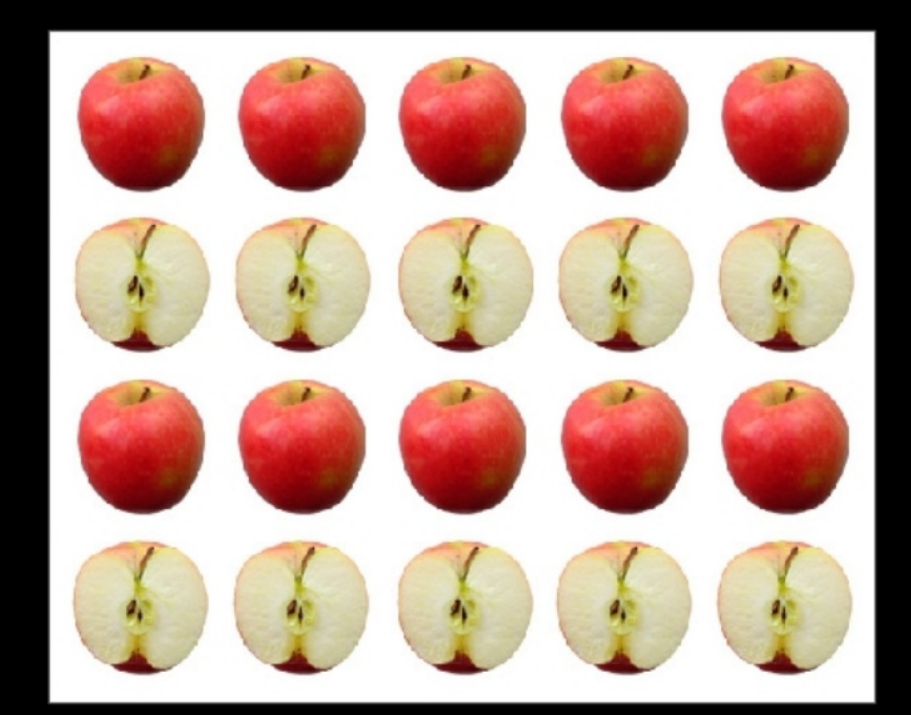

### Proximidad

Cuando las partes de una totalidad reciben un mismo estímulo, se unen formando grupos en el sentido de la mínima distancia.

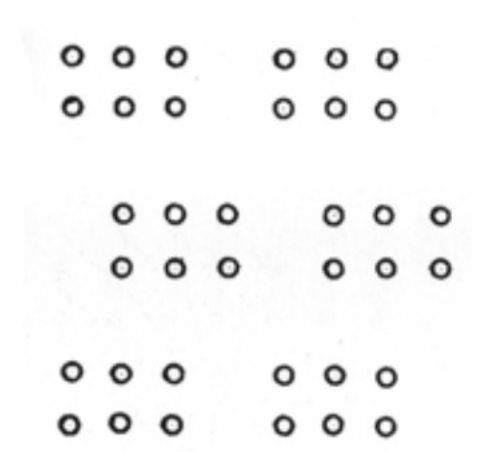

### Proximidad

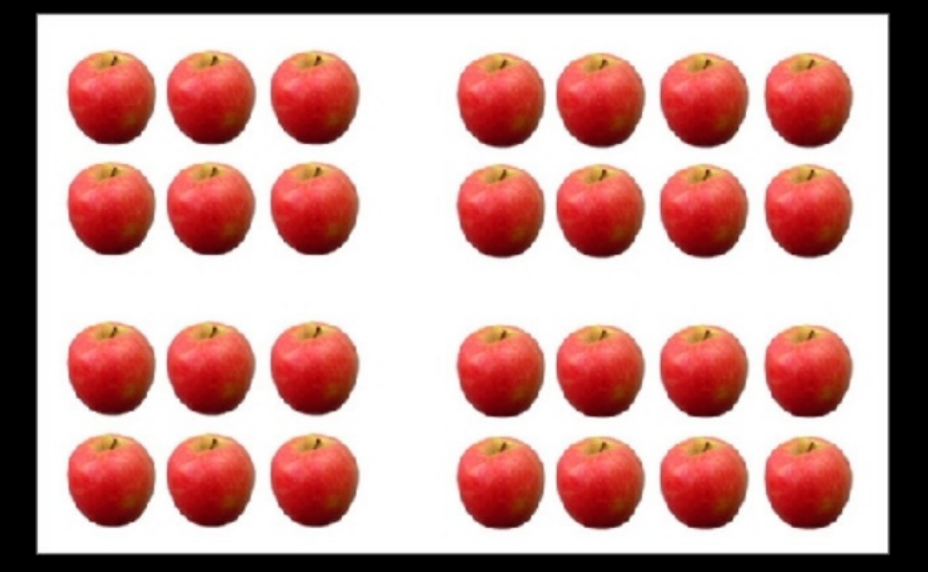

Los elementos tienden a agruparse en figuras completas. Las áreas cerradas son más estables y sencillas

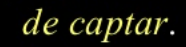

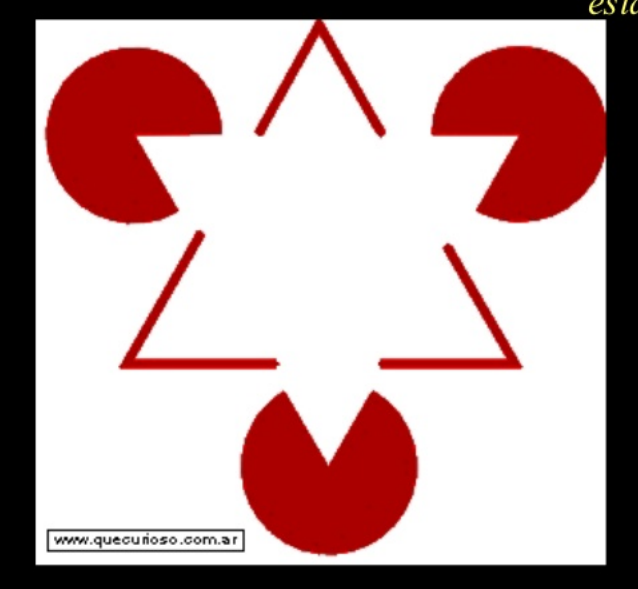

### Pregnancia, buena forma o simplicidad

Tendencia a captar las formas lo más regular, simple, simétrica, ordenada, comprensible, memorizable ... posible

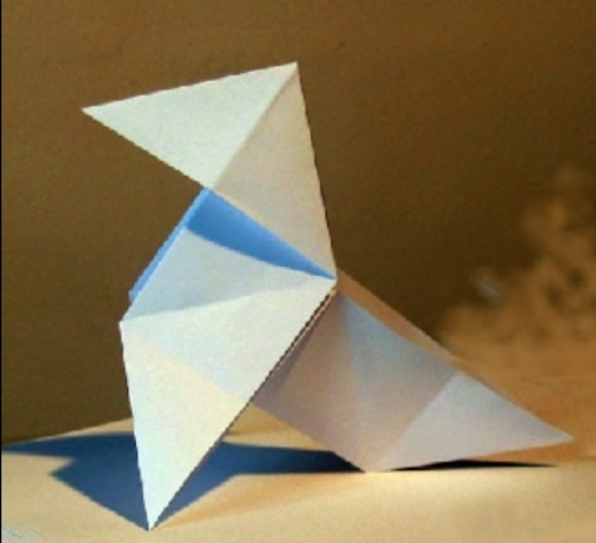

### Pregnancia, buena forma o simplicidad

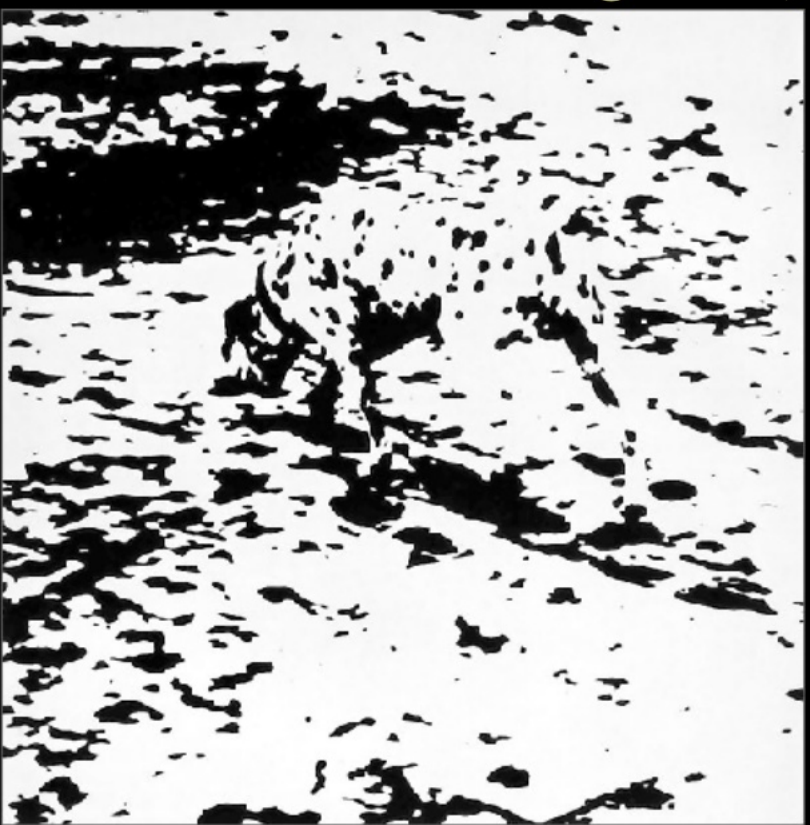

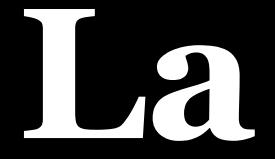

# **constancia**

# **perceptiva**

### Principio de la constancia o experiencia

La constancia perceptual es la tendencia a percibir los objetos como inalterables a pesar de los cambios que produce la estimulación sensorial. Una vez que nos hemos formado una percepción estable del objeto, lo reconoceremos casi desde cualquier ángulo.

- Forma
- Tamaño
- Color

### Forma

Percibimos los objetos familiares con su forma constante, aunque cambie la imagen retiniana.

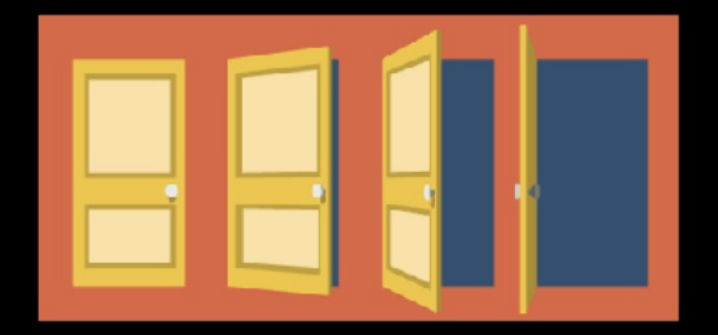

### **Forma**

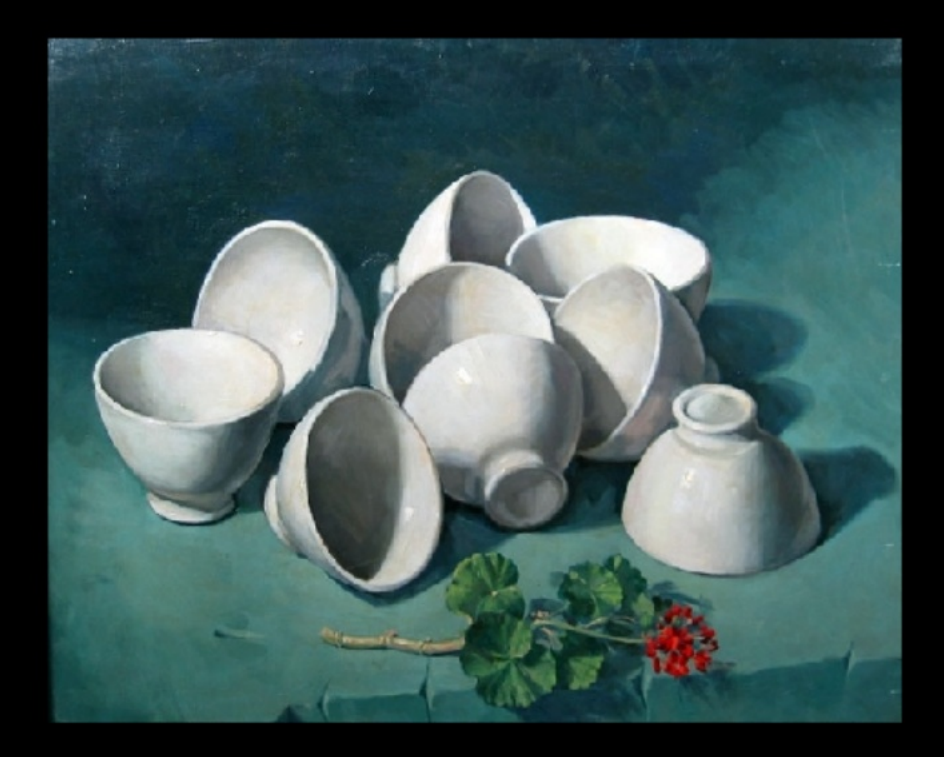

### **Color**

Es la tendencia a ver los colores con un color constante, a pesar de la iluminación. Aunque nuestra percepción de los colores no cambia tanto como cabría esperar, se producen algunos cambios al variar las condiciones de iluminación.

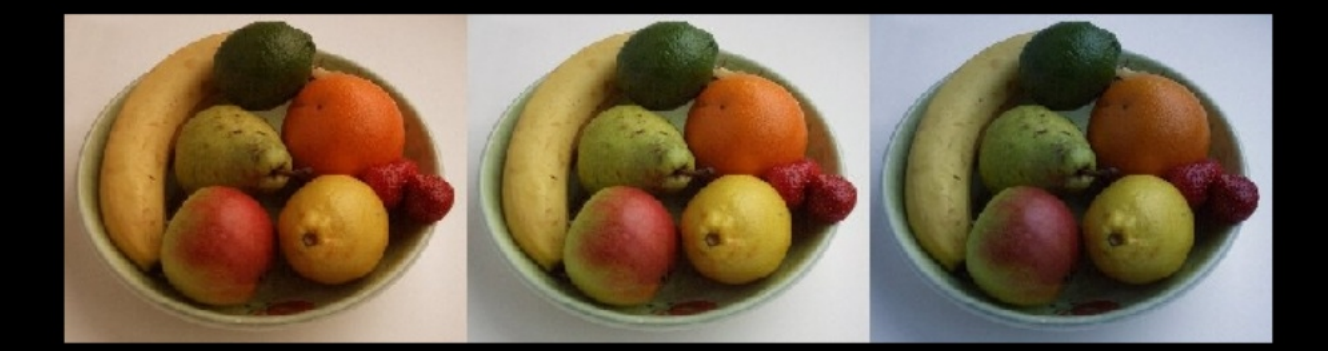

### Color

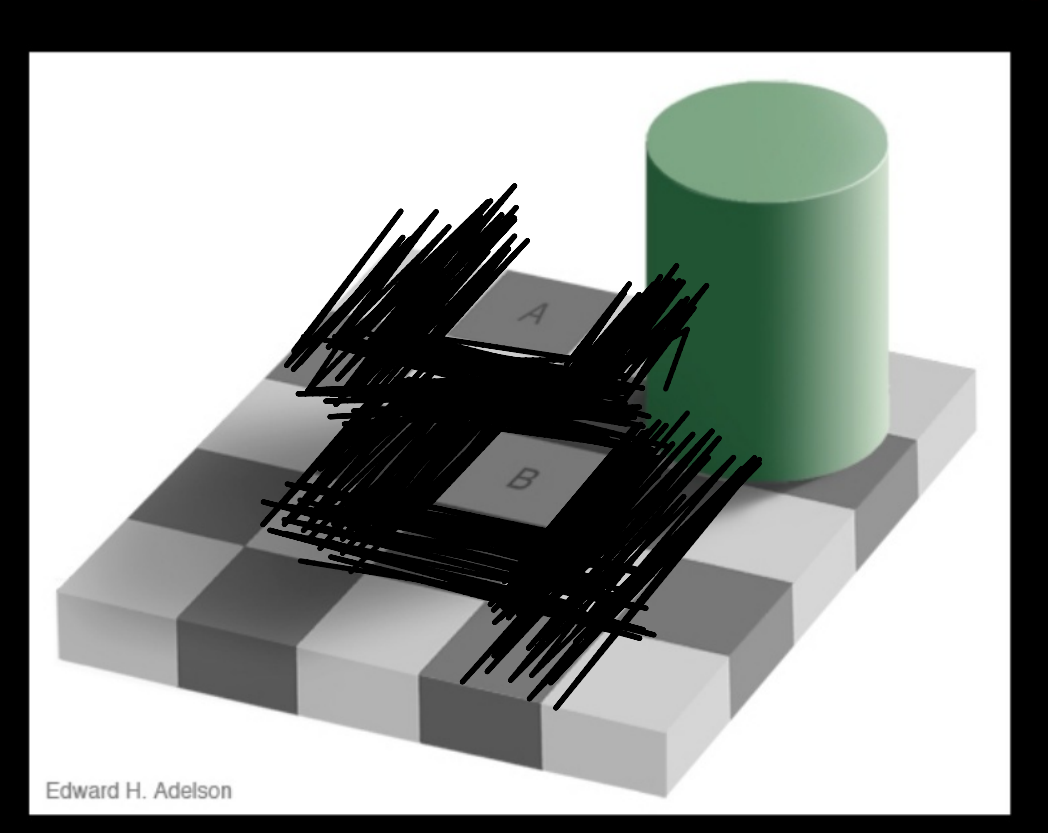

### Color

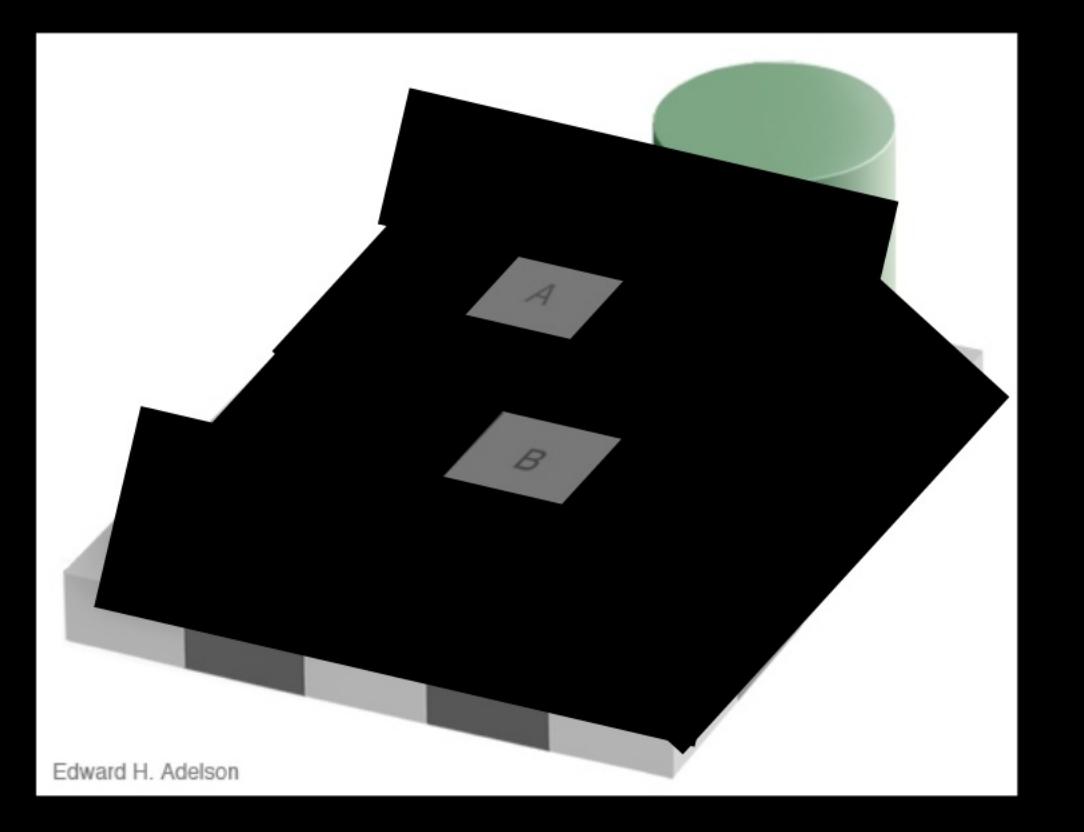

### Color

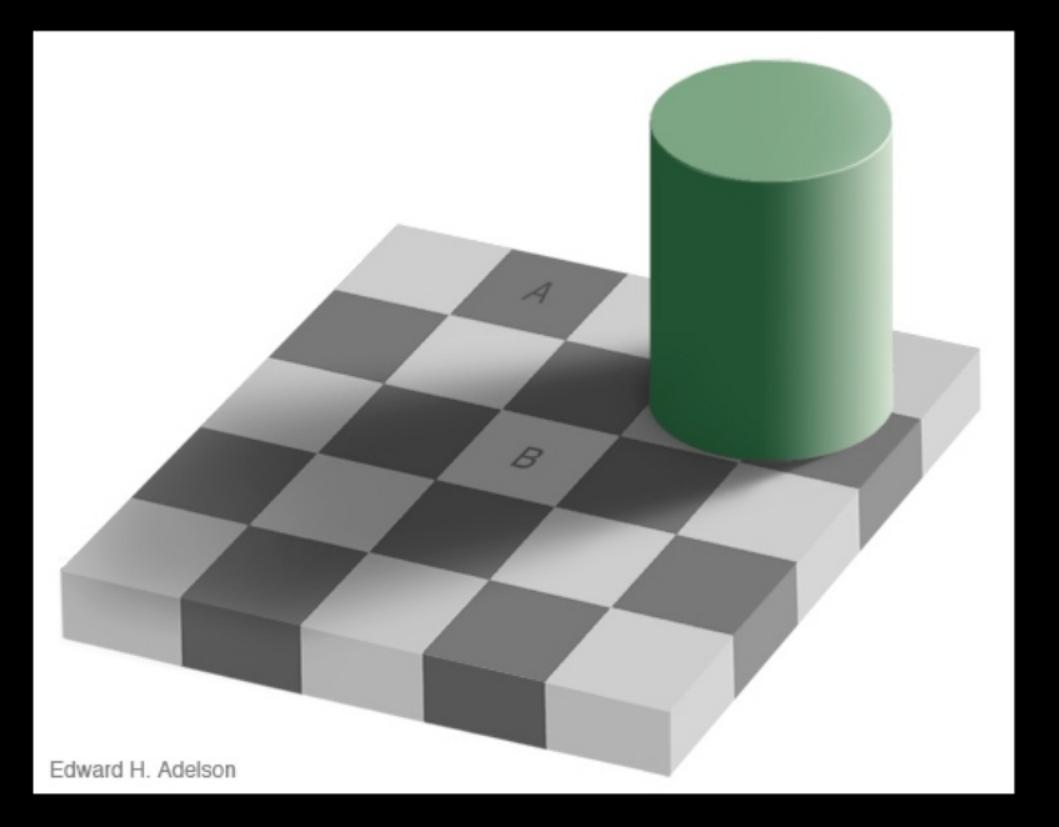

# **Las leyes perceptivas y la publicidad**

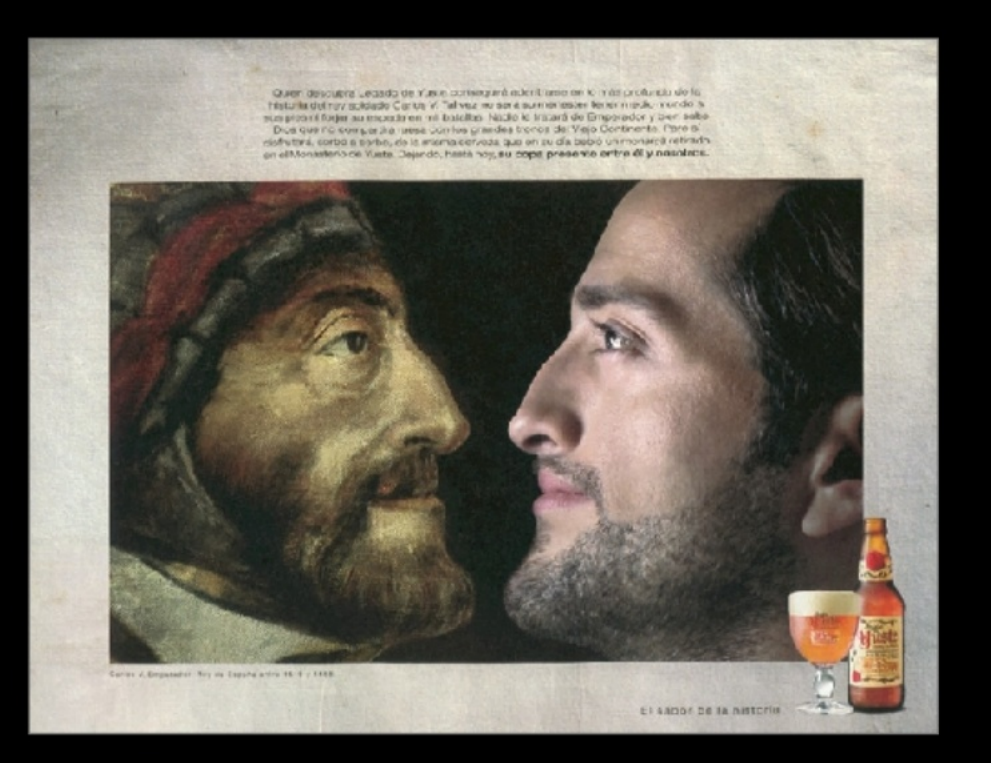

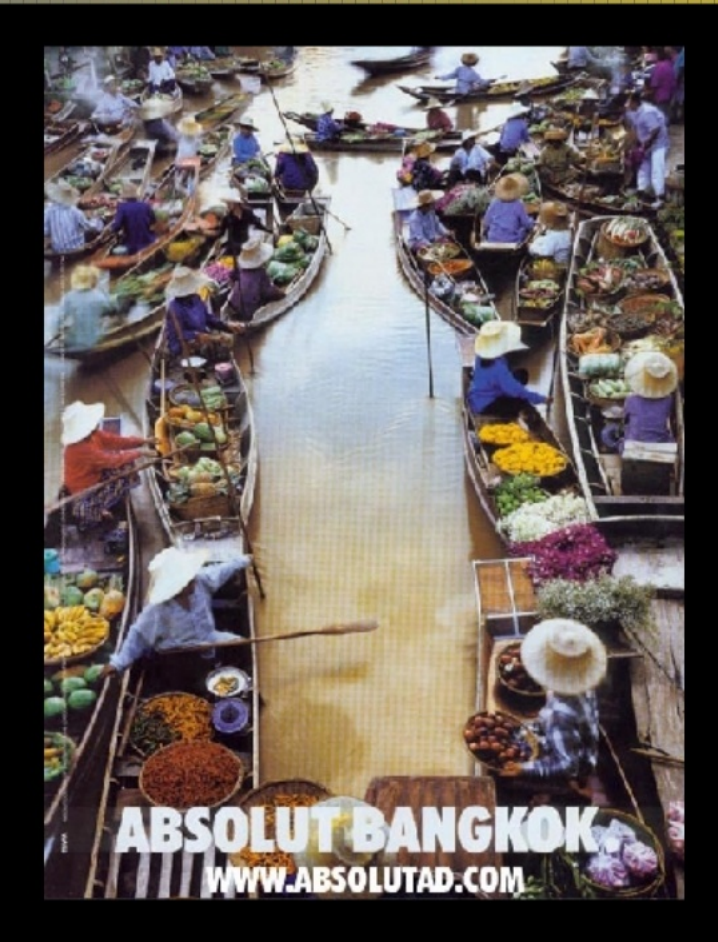

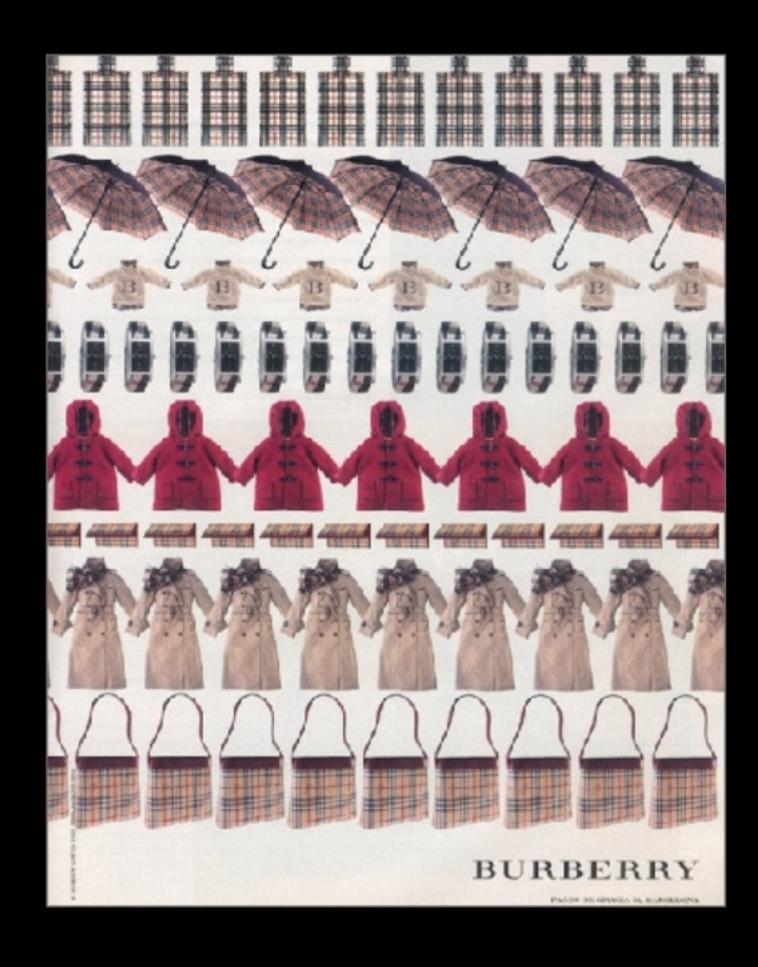

# Proximidad

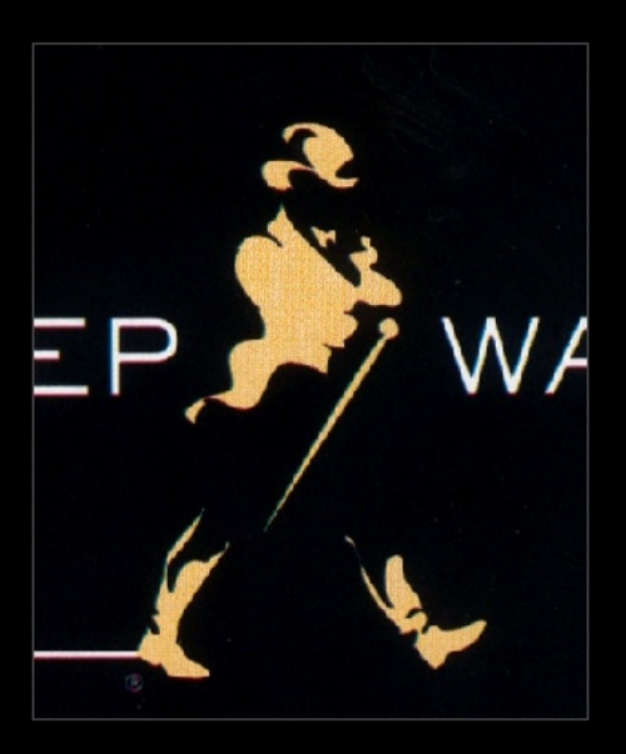

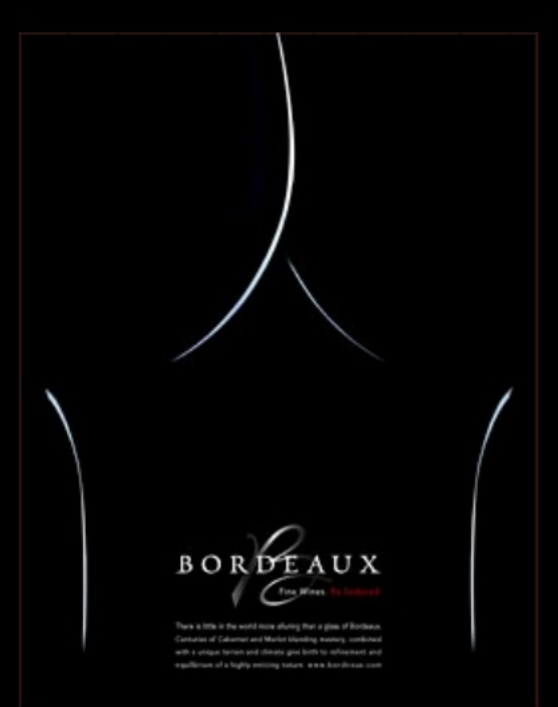

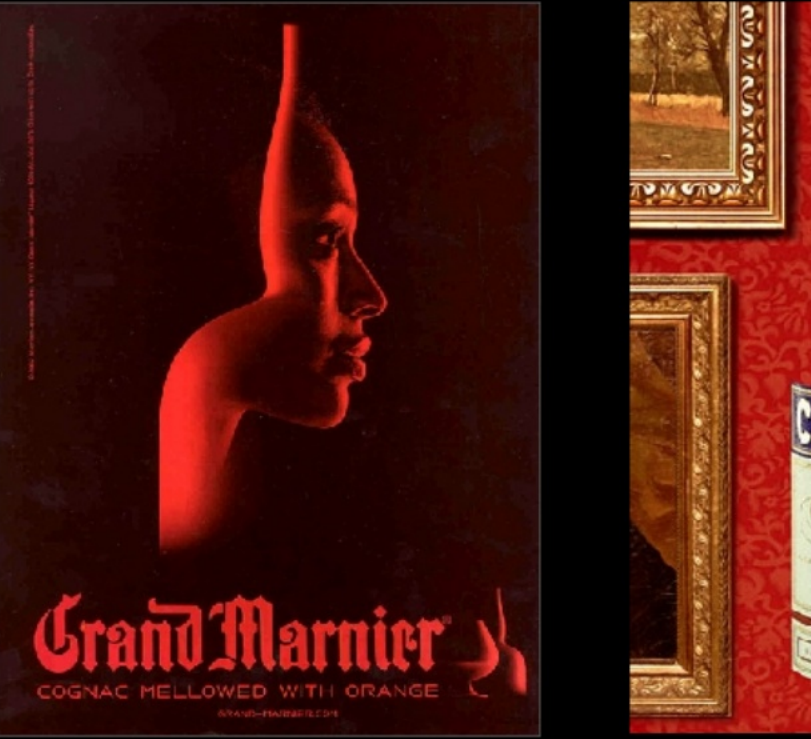

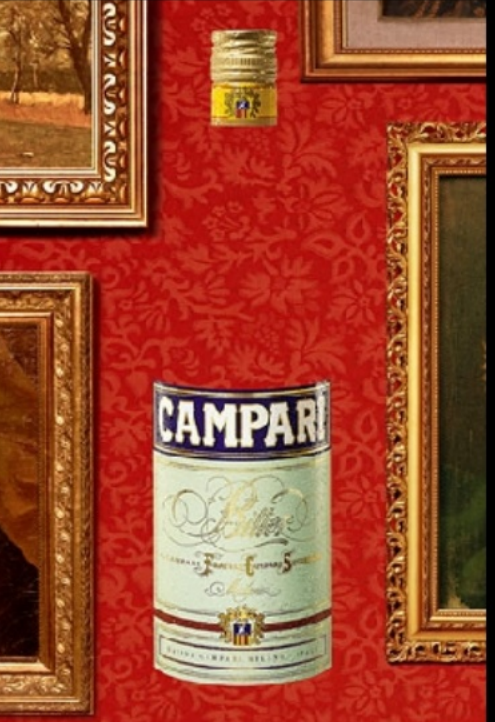

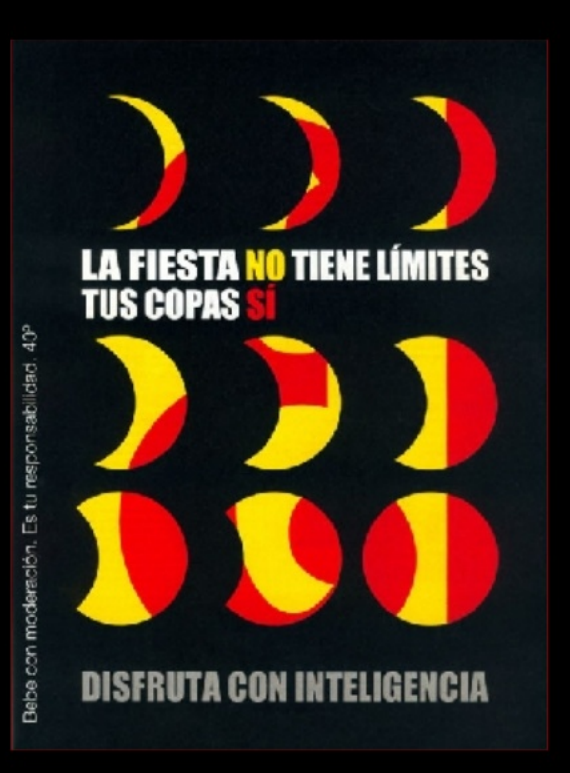

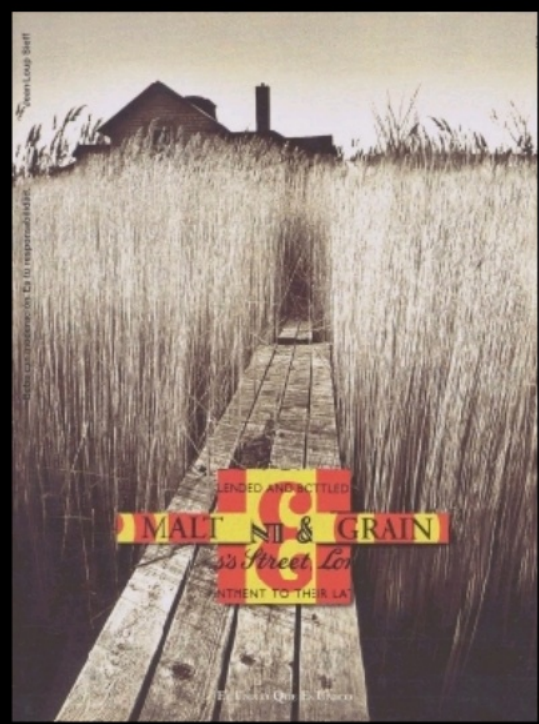

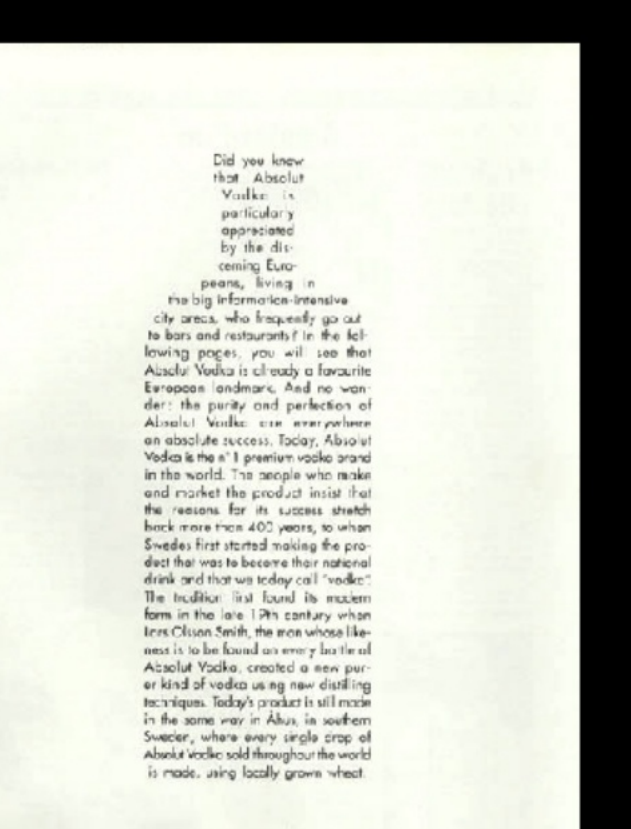

### Proximidad

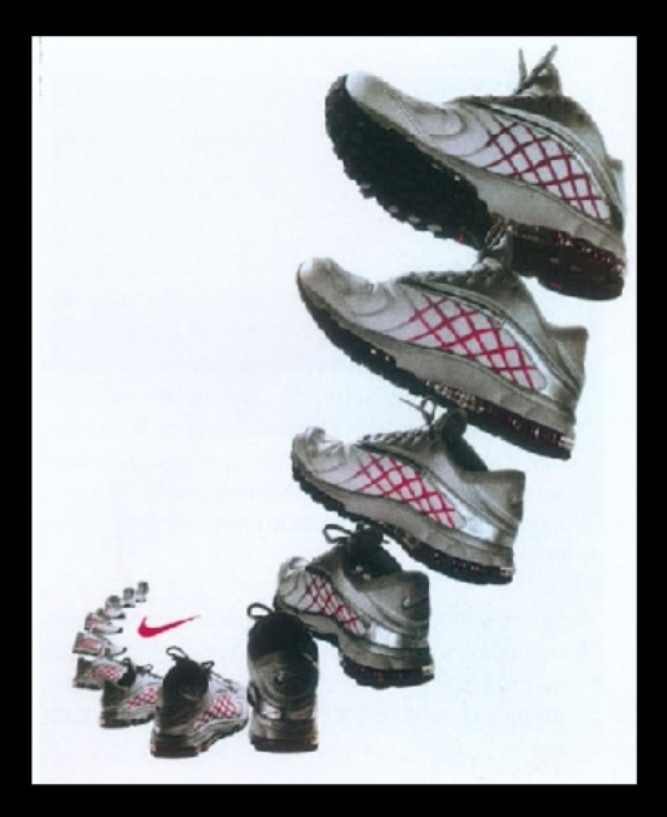

# Continuidad

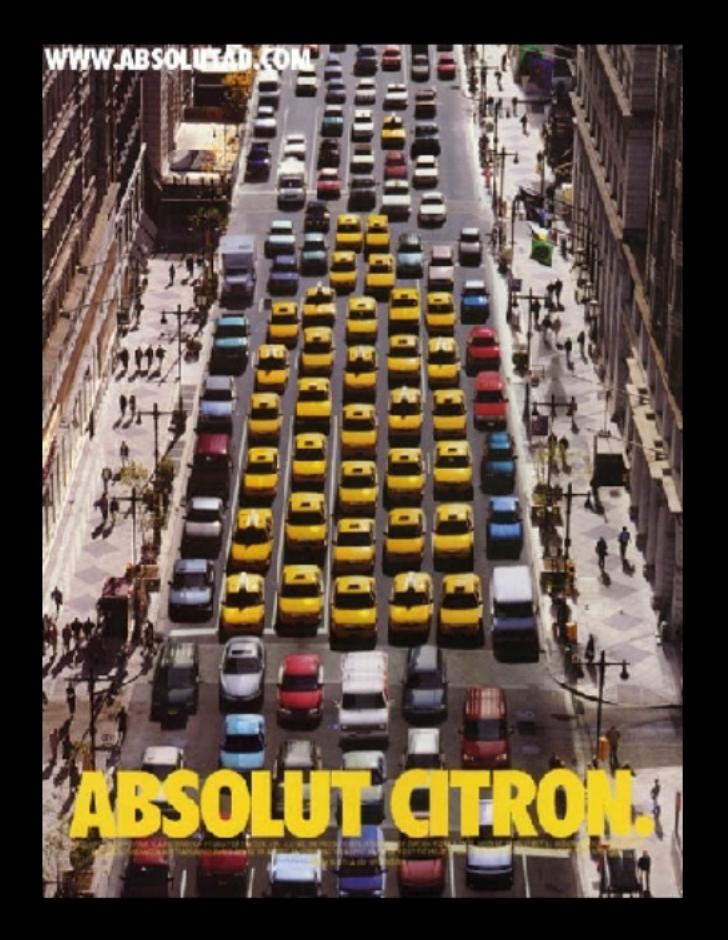

# Continuidad

### Semejanza

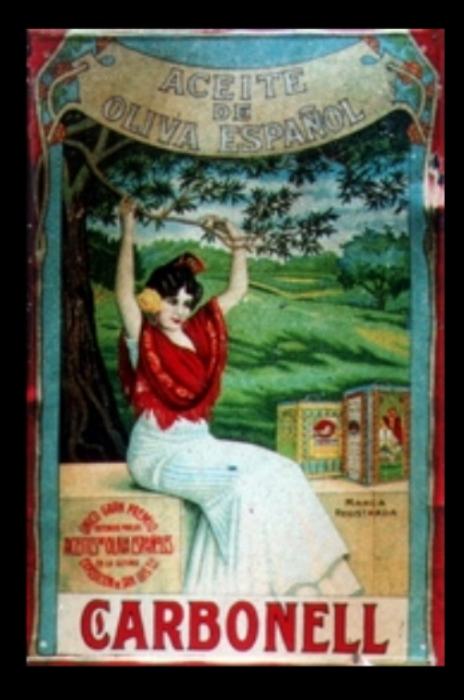

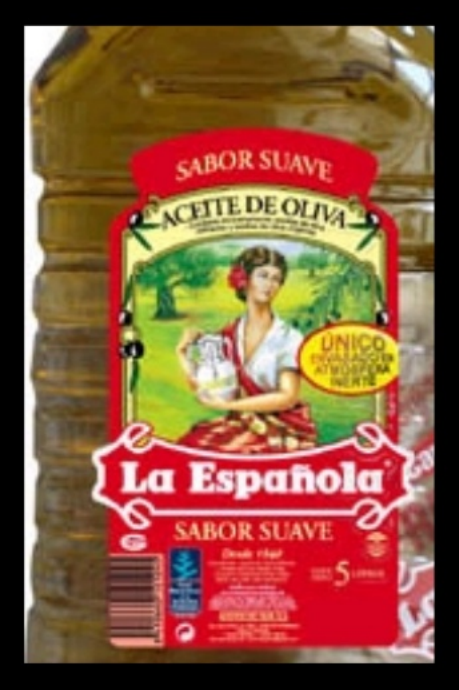

# **ILUSIONES**

# Ilusiones ópticas **ÓPTICAS**

### ¿Qué es lo que ve Vd?

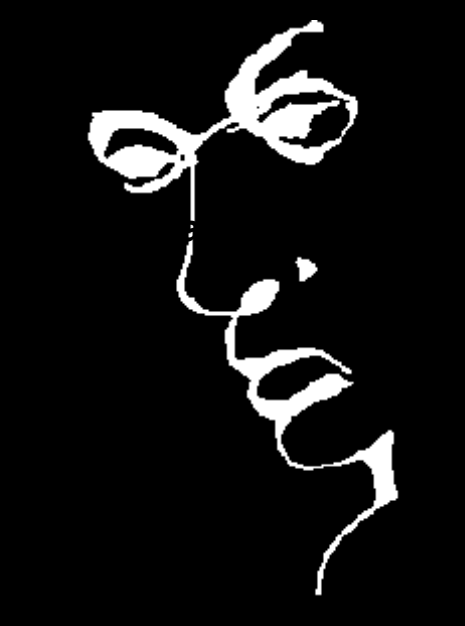

Hay una cara… y la palabra "Liar"

### ¿Qué es lo que ve Vd?

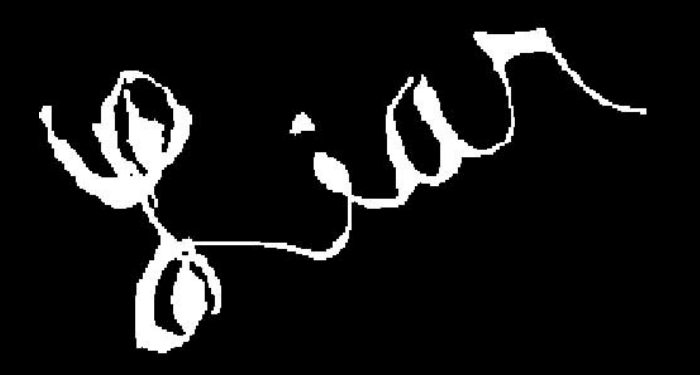

Hay una cara… y la palabra "Liar"

#### **¿Qué círculo es mayor?**

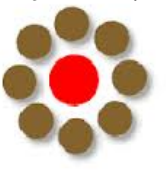

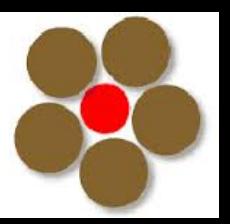

¿El círculo del centro a la izquierda es más grande?

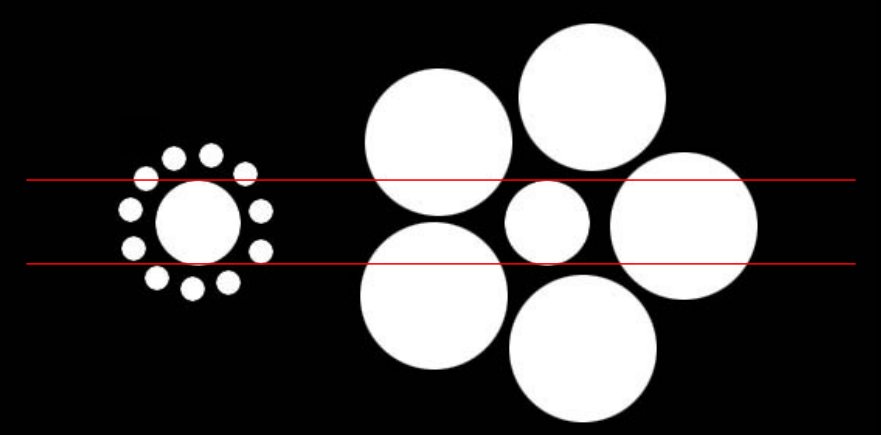

No, ambos son del mismo tamaño.

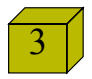

### ¿Es esto es una espiral?

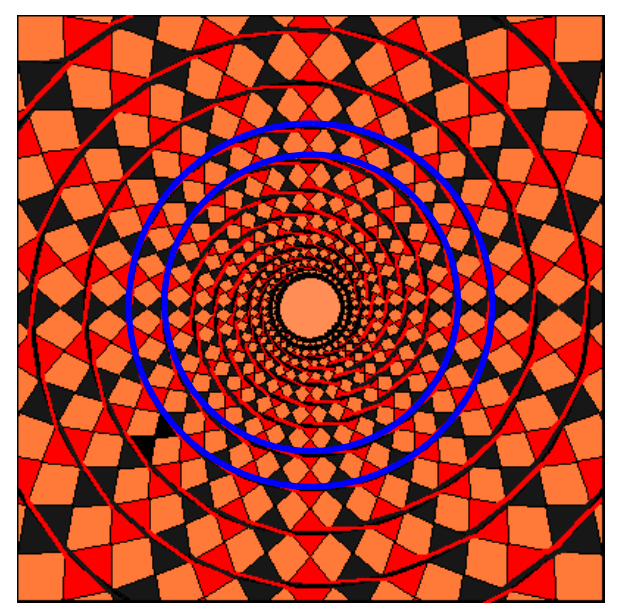

No, son un conjunto de círculos independientes.

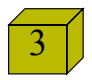

### ¿Es esto es una espiral?

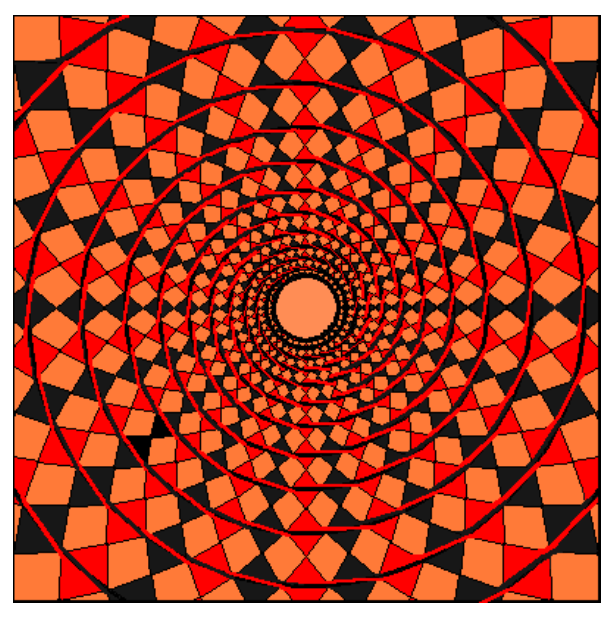

No, son un conjunto de círculos independientes.

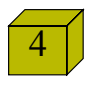

Mantenga fija la mirada en el punto negro central, y luego de un momento la niebla gris de alrededor ira desapareciendo.

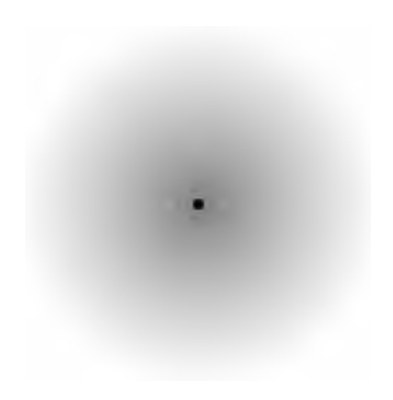

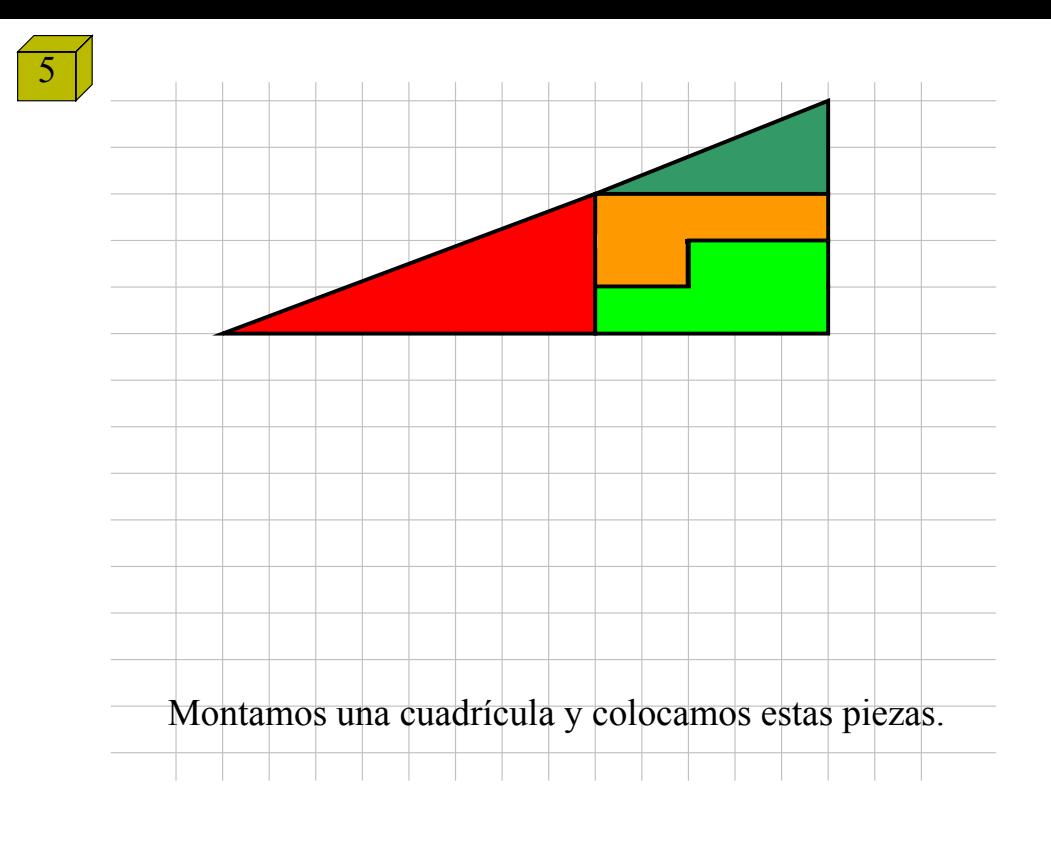

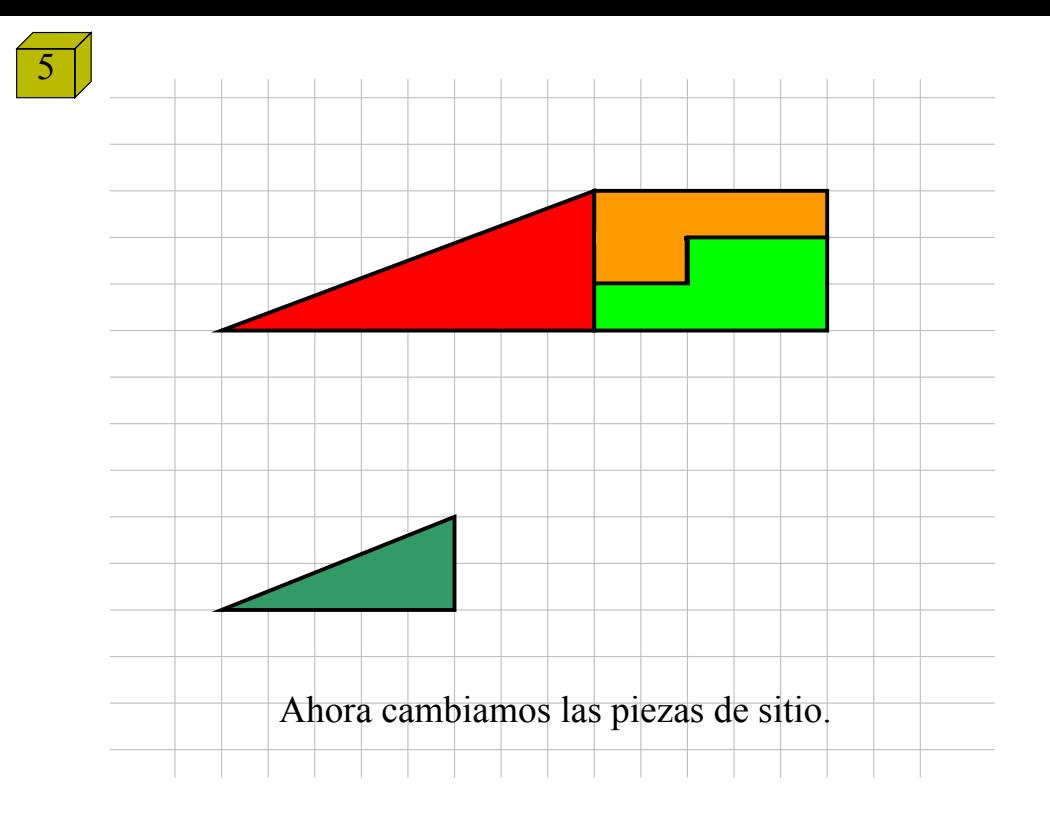

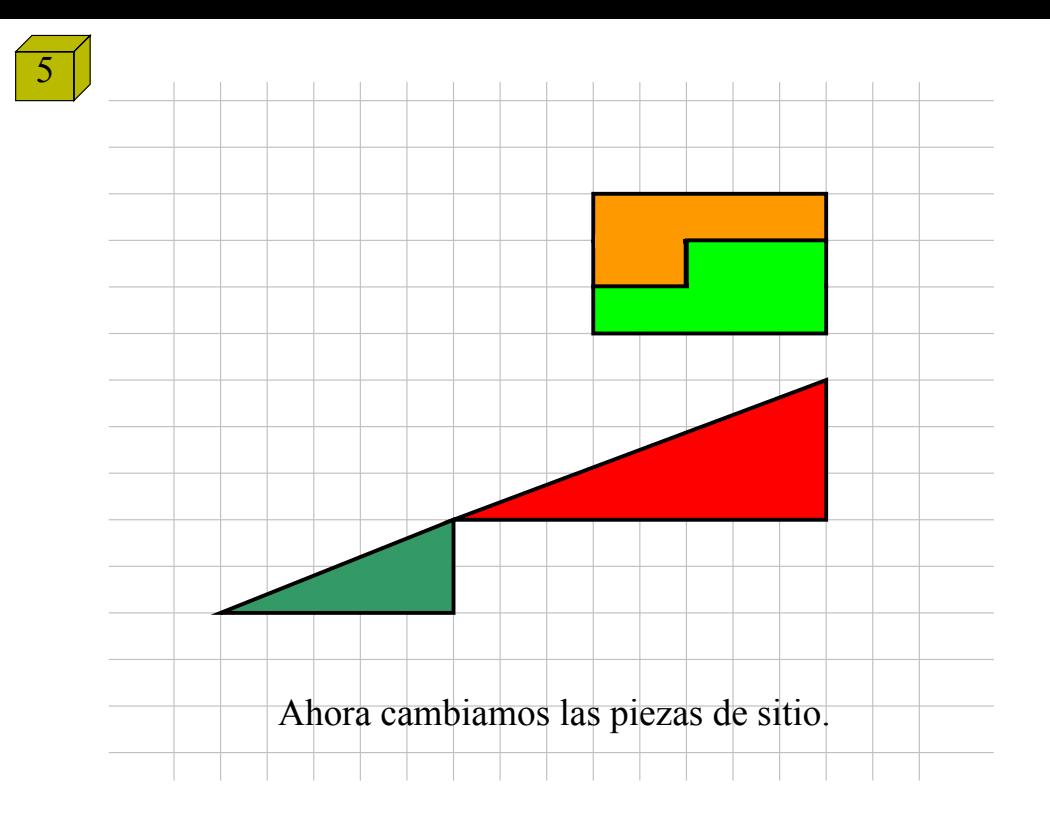

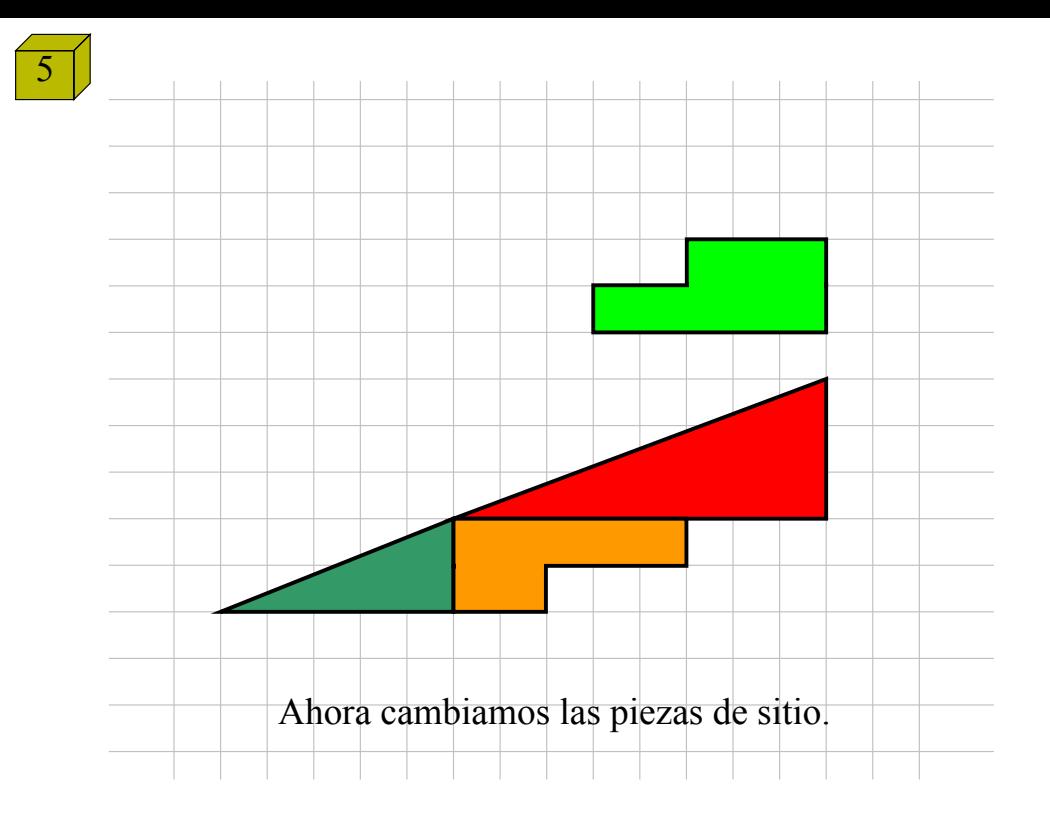

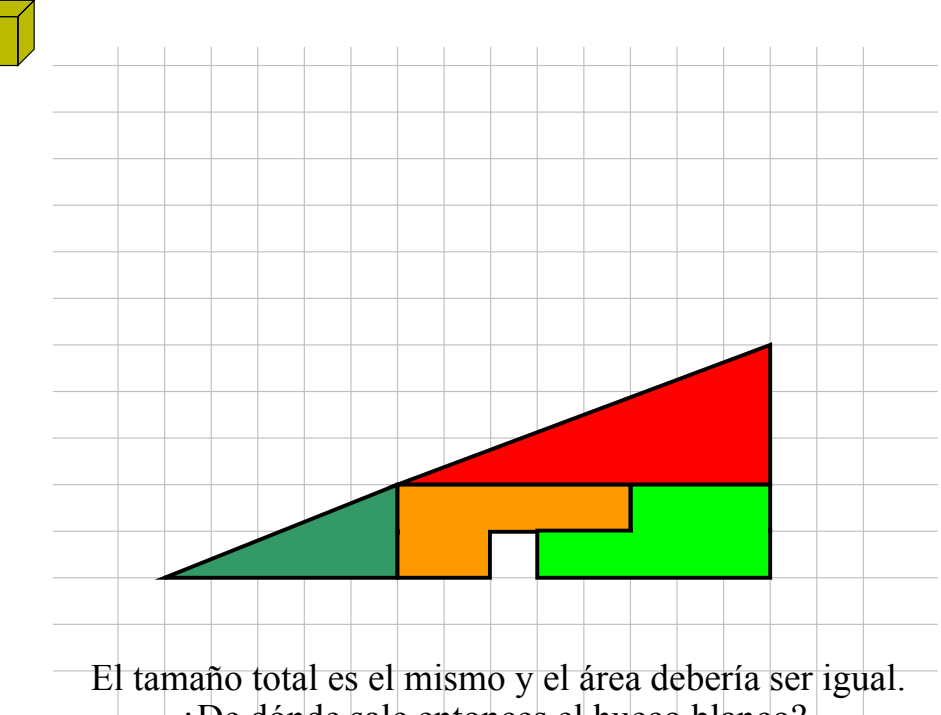

5

¿De dónde sale entonces el hueco blanco?.

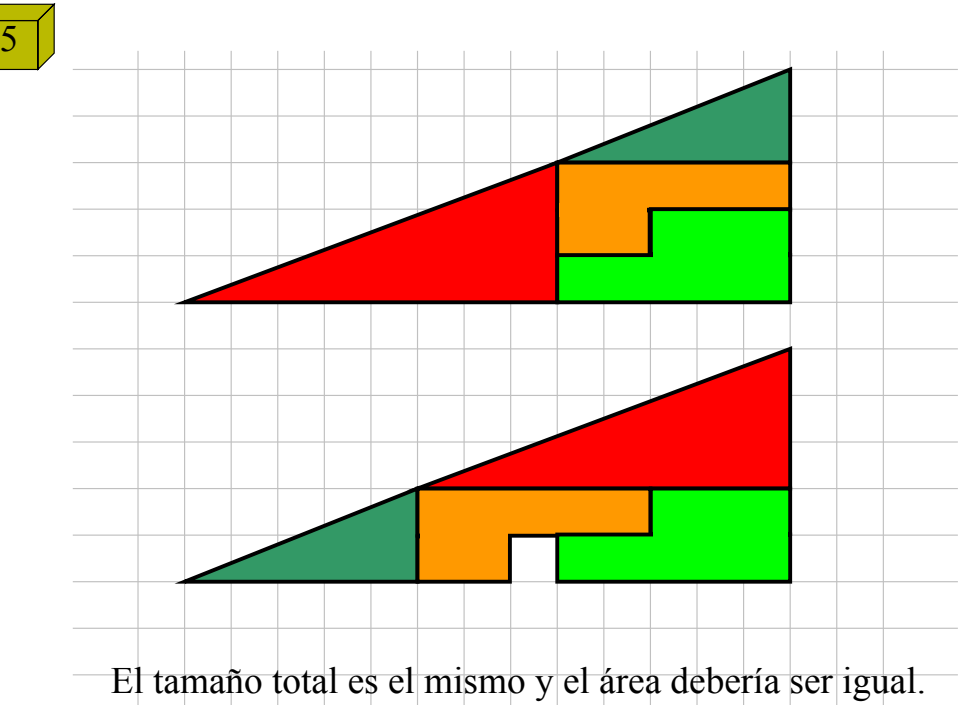

¿De dónde sale entonces el hueco blanco?.

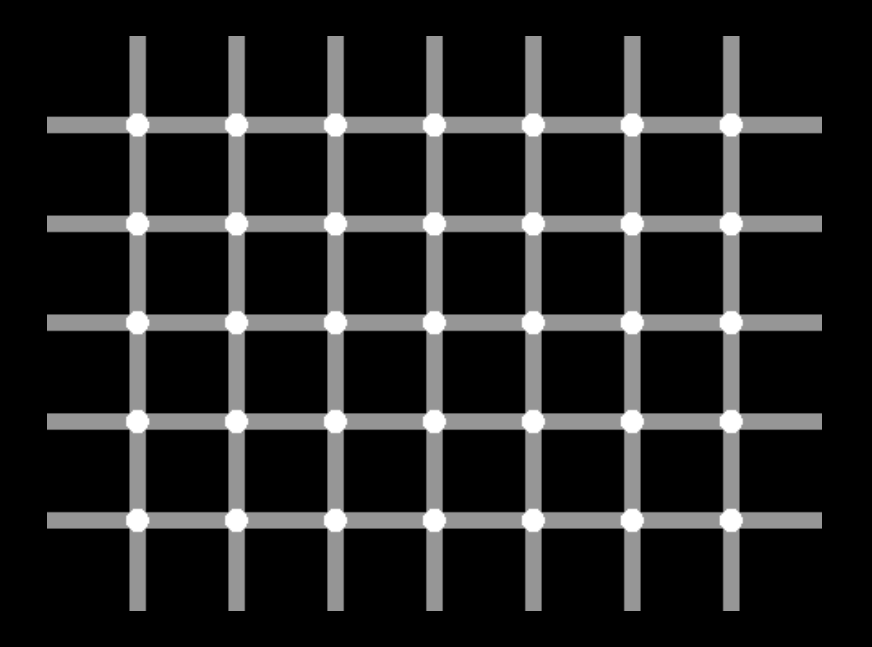

Cuente los puntos negros...

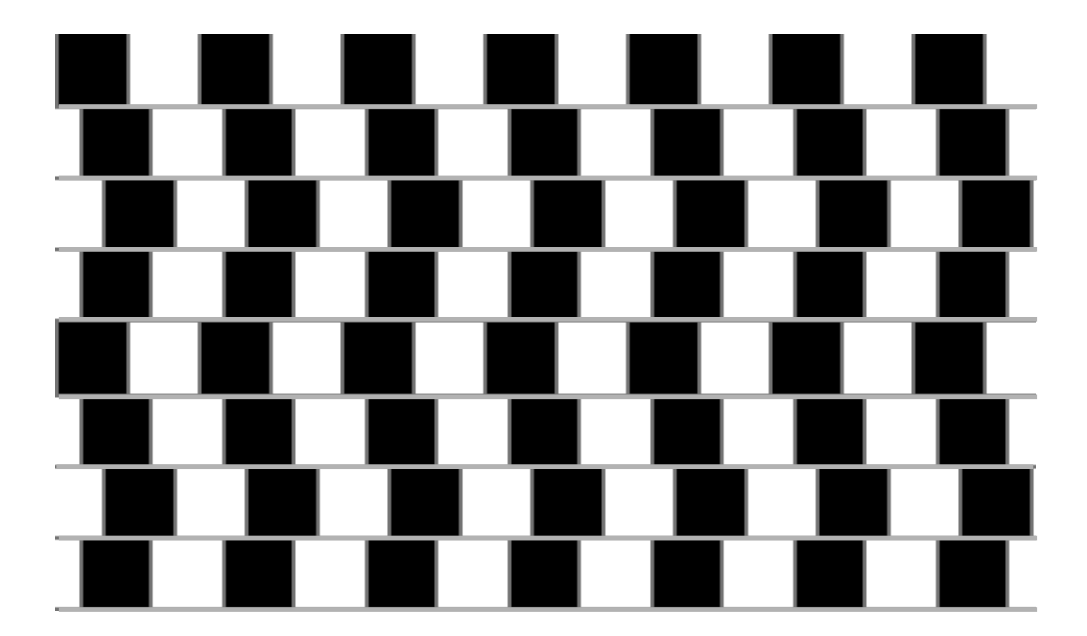

### **Las líneas horzintales ¿son paralelas o están en horizontales declive?**

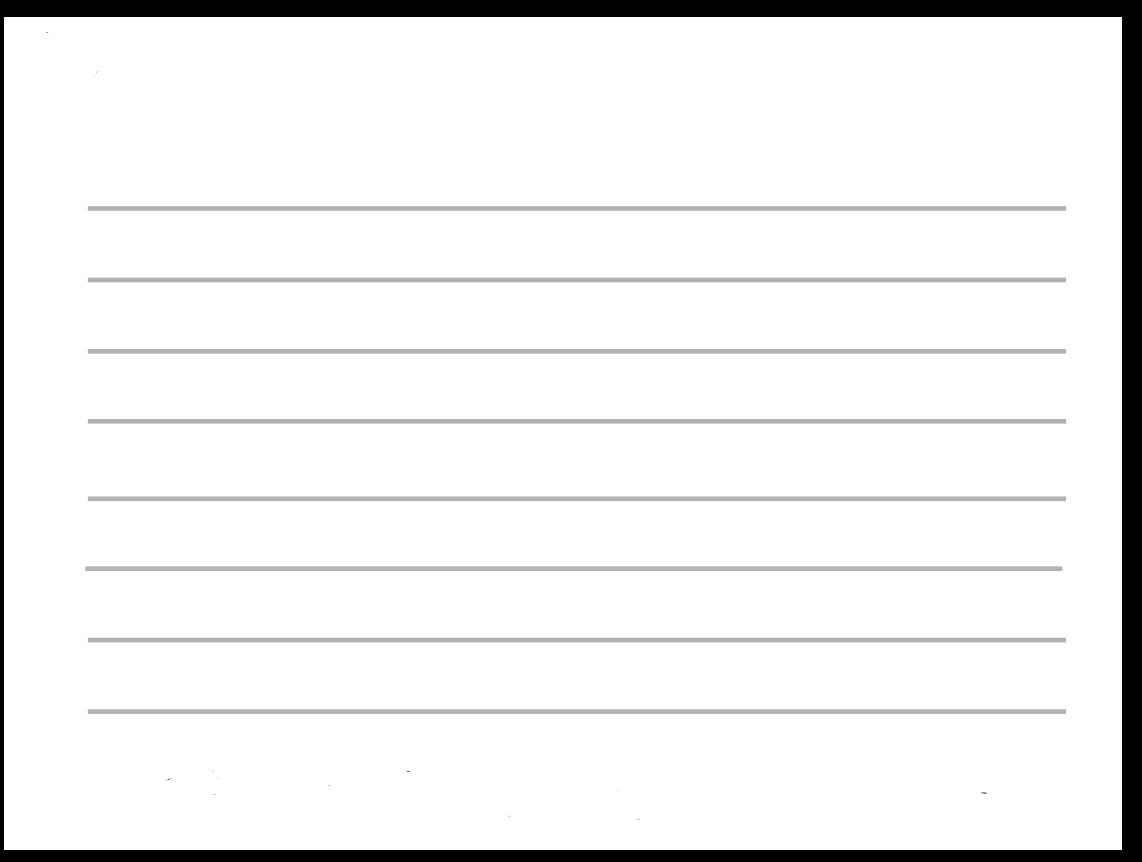

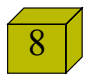

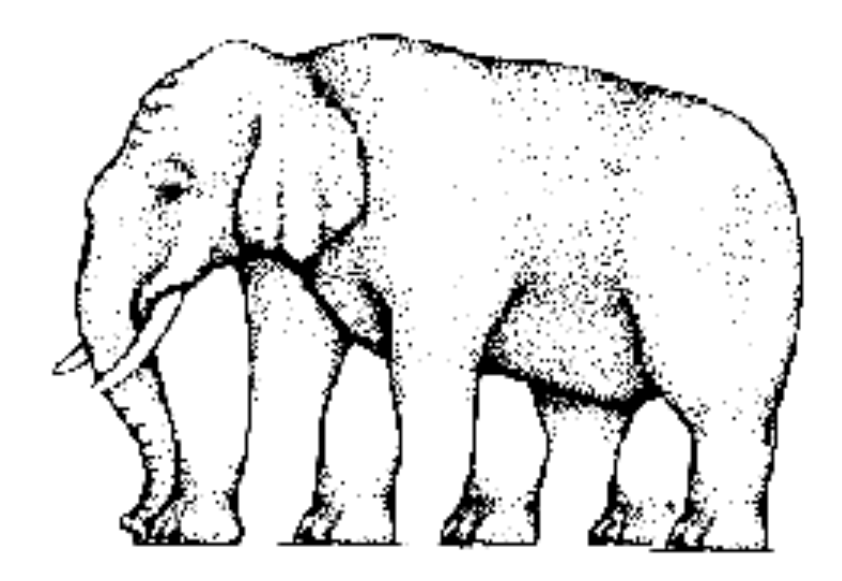

¿Cuántas patas tiene este elefante?

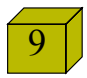

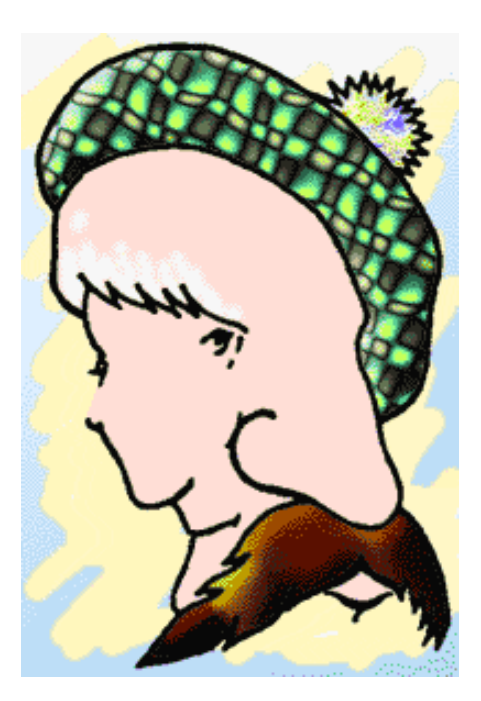

¿Vd. ve las tres caras?

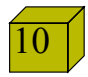

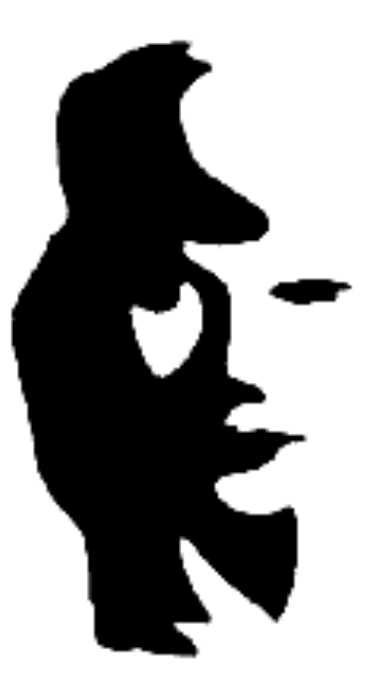

¿Vd.ve un músico o la cara de una chica?

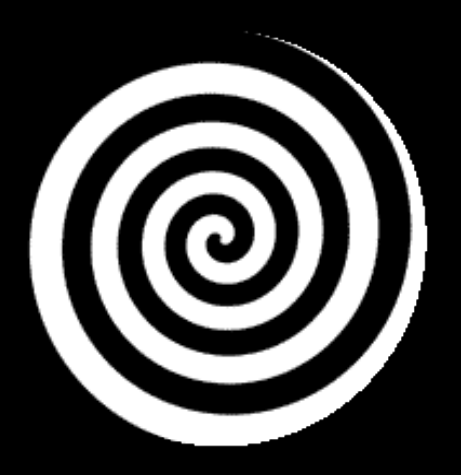

Mire el centro sin parpadear durante 20 segundos. Luego mire su mano. ¿Qué ha pasado?.

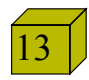

### En la siguiente imagen nada se mueve. Sin embargo, todo parece estar en continuo movimiento. Si no lo cree, imprima la imagen en una hoja y seguirá viendo el mismo efecto.

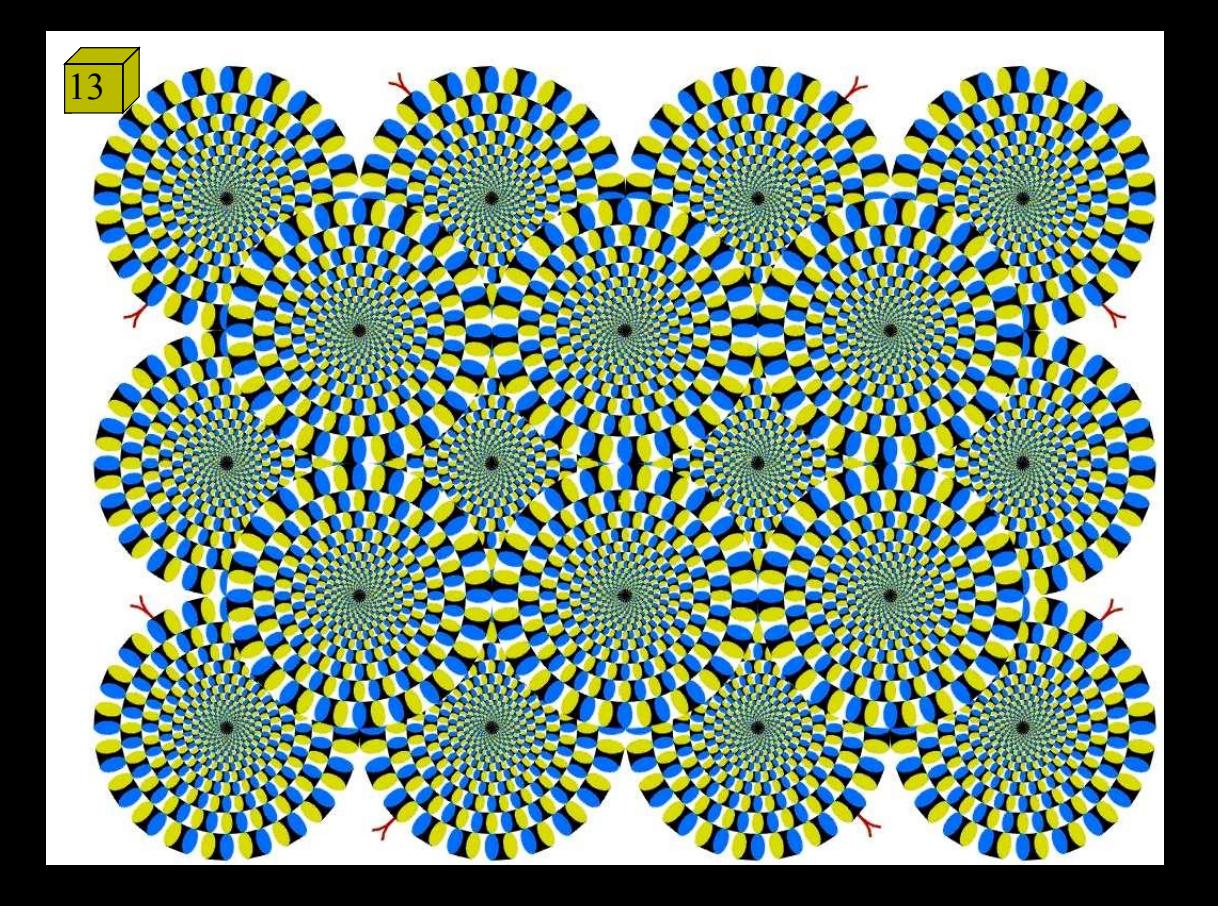

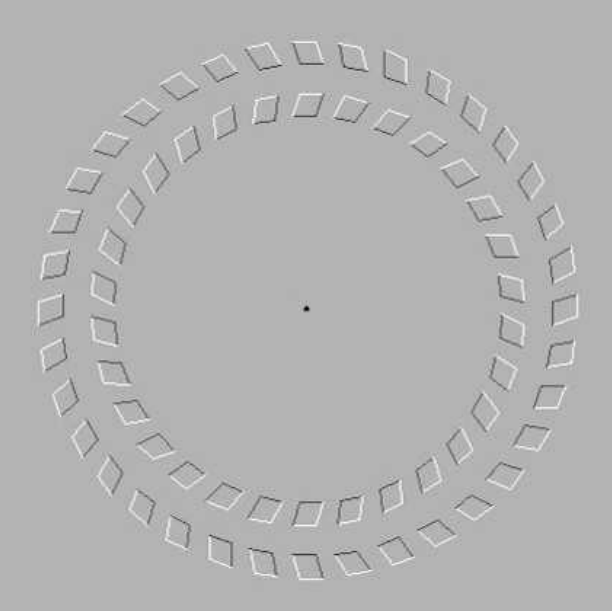

### ENFOQUE EL PUNTO CENTRAL Y MUEVA LA CABEZA ADELANTE Y ATRÁS

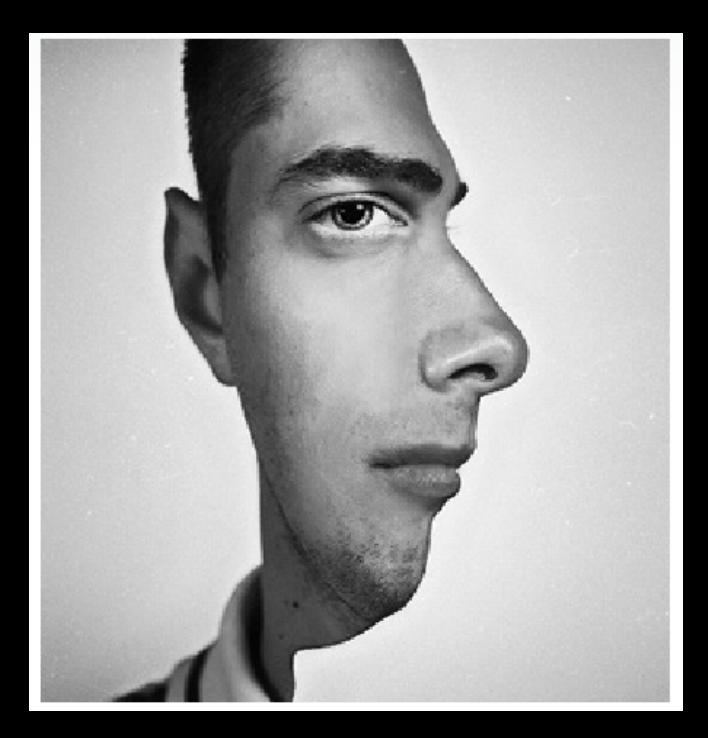

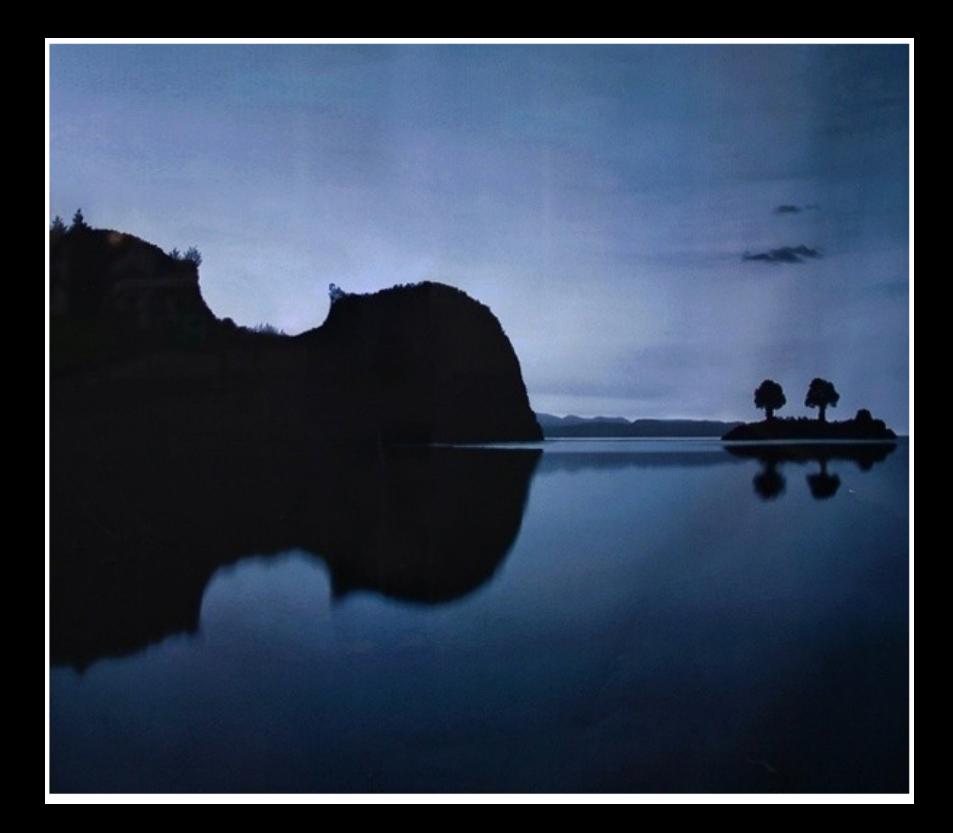

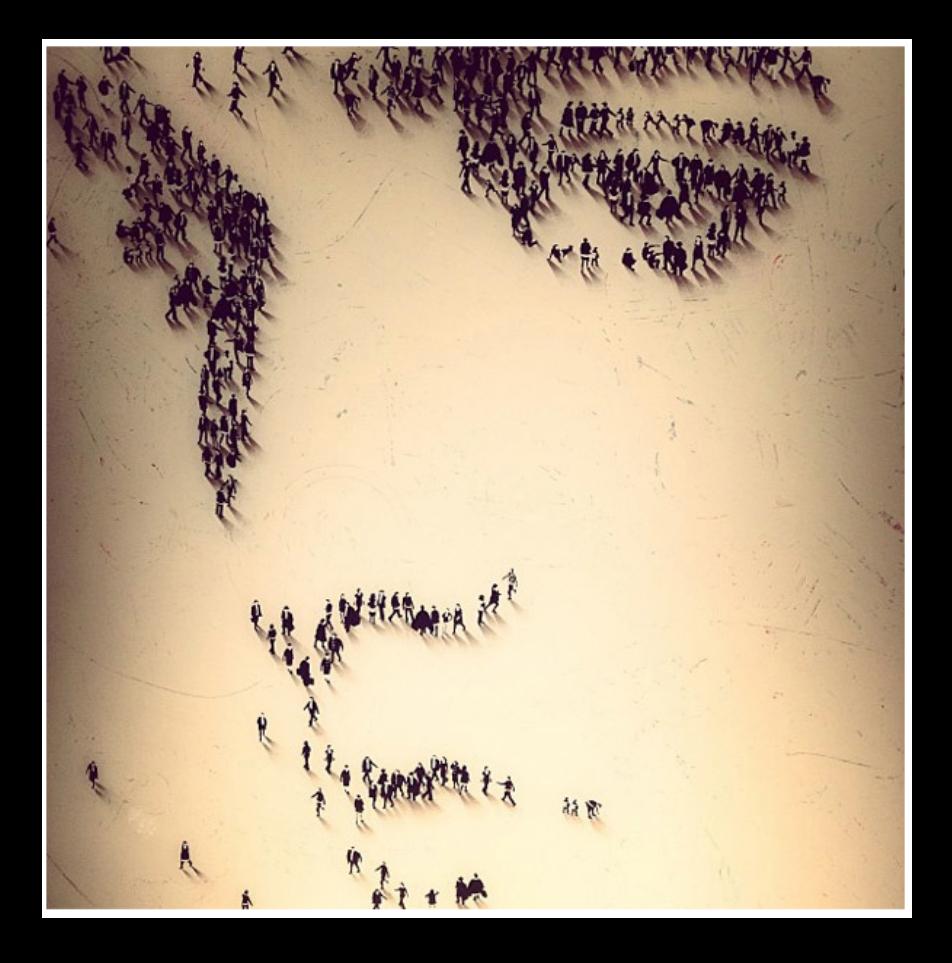

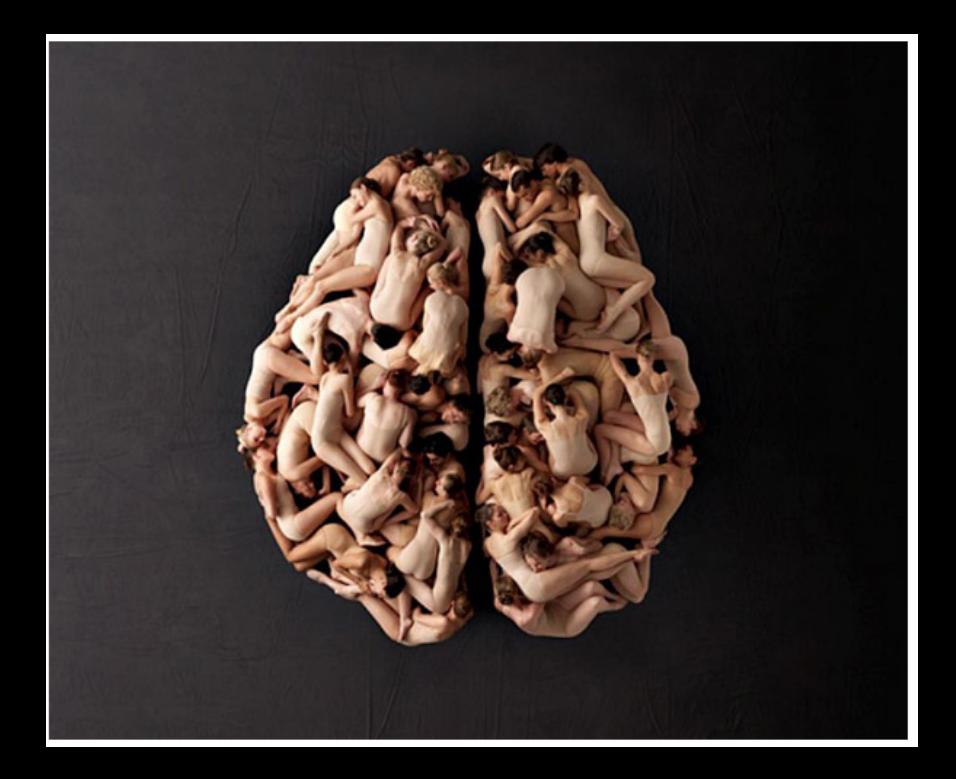

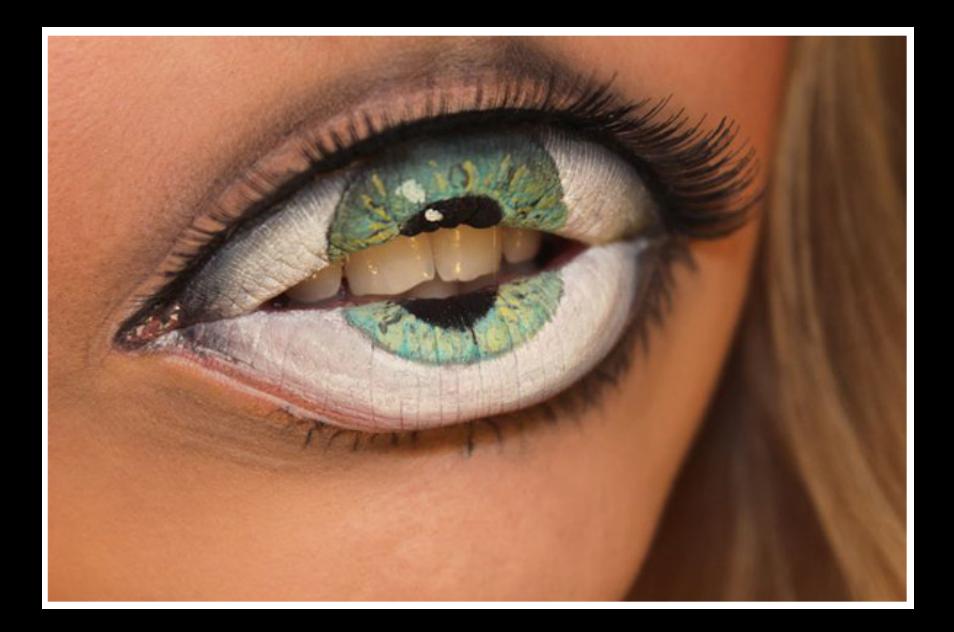